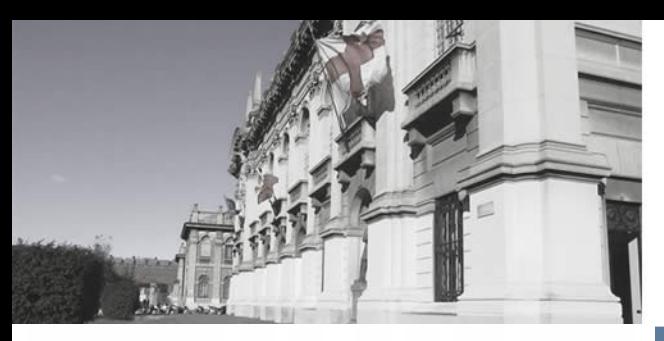

#### **Genomic Computing** *Politecnico di Milano*

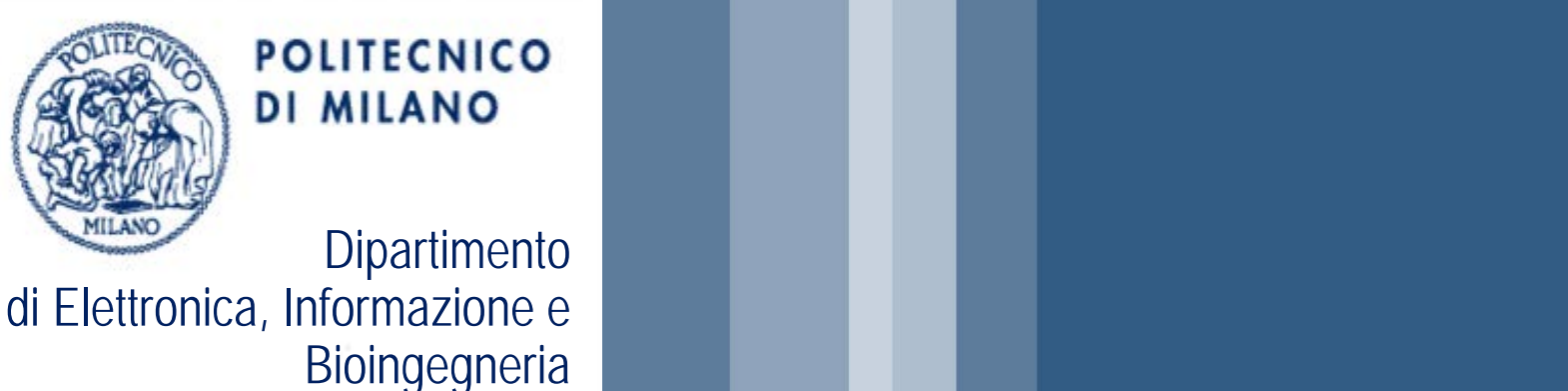

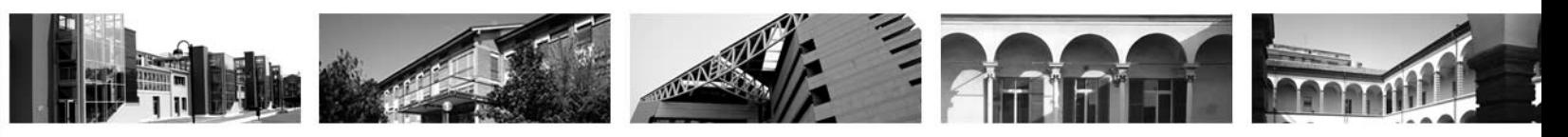

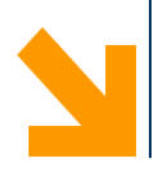

**Discovering similar (epi)genomics feature patterns in multiple genome browser tracks**

**Piero Montanari 1, Arnaud Ceol 2, Ilaria Bartolini 1, Paolo Ciaccia 1, Marco Patella 1, Stefano Ceri 3, Marco Masseroli <sup>3</sup>**

**<sup>1</sup> DISI - Università di Bologna, 2 IIT@SEMM – IIT, <sup>3</sup> DEIB - Politecnico di Milano**

# **Discovering similar patterns in genomics tracks** *Background*

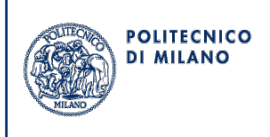

- **Next Generation Sequencing (NGS) is opening many interesting** practical and theoretical computational problems
- **Genome browsers** (UCSC Genome Browser, Integrated Genome Browser (IGB)) allow:
	- Visual inspection and identification of interesting patterns on multiple genome browser tracks
- **Pattern**: a set of (epi)genomic regions / peaks at given distances from each other in different tracks

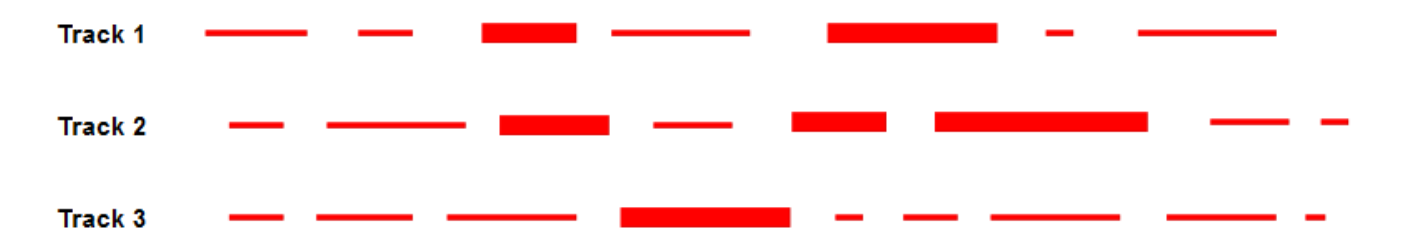

– e.g.: gene regulatory DNA areas, which include heterogeneous (epi)genomic features (different histone modifications, TFBSs, , …)

## **Discovering similar patterns in genomics tracks**  *Pattern-based queries from genome browser*

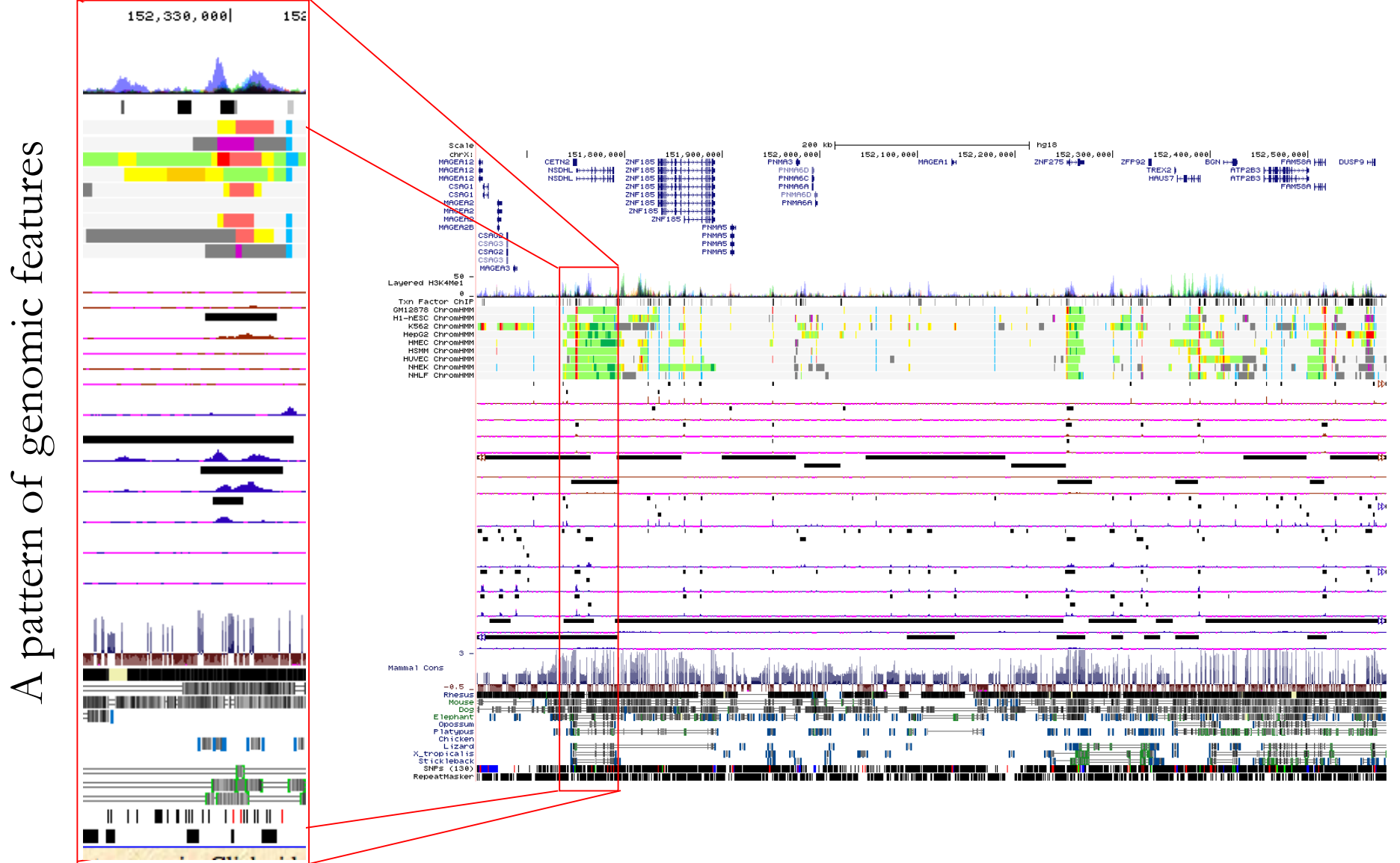

**POLITECNICO DI MILANO** 

## **Discovering similar patterns in genomics tracks** *Motivation*

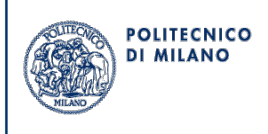

Once such patterns are visually identified in a genome section:

- **Search for pattern occurrences in whole genome**:
	- Complex computational task
	- Currently not supported
- **Their discovery in whole genome** very important for:
	- Biological interpretation of NGS experimental results
	- Comprehension of biomolecular phenomena

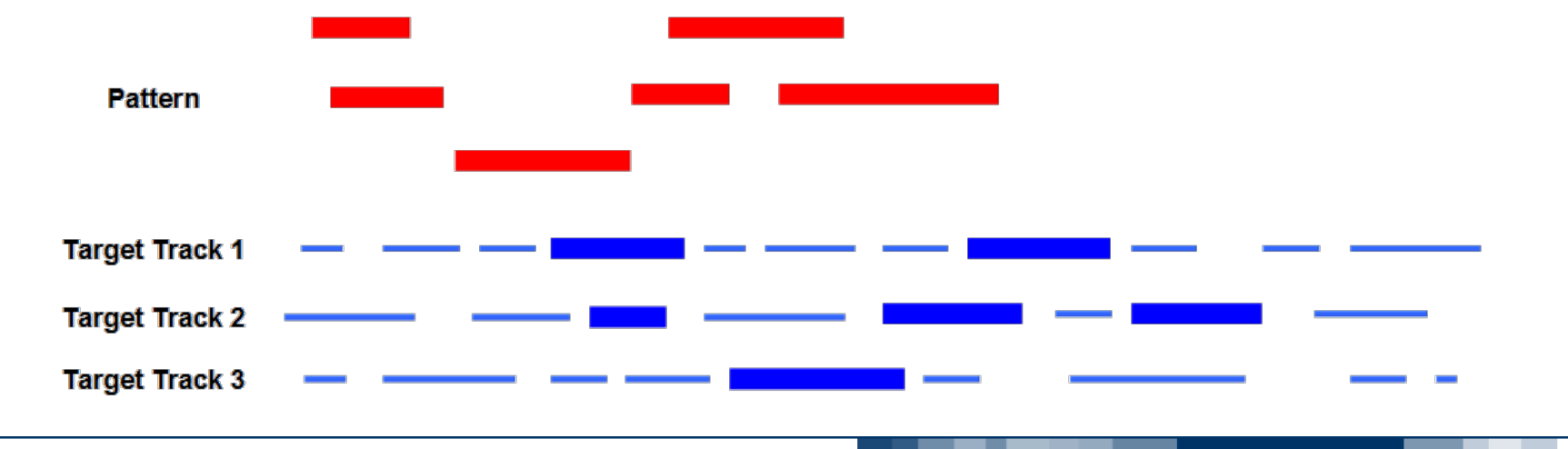

# **Discovering similar patterns in genomics tracks** *Reached goal*

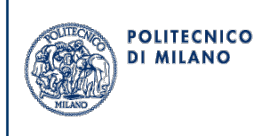

- We defined an **optimized pattern-search algorithm** to find **genomic region sets** that are **similar to a given pattern**
	- Efficiently
	- In large (epi)genomic / transcriptomic data sets
- We implemented the algorithm within an **IGB plugin**, named **SimSearch**, which allows intuitive user interaction in both:
	- **Visual selection** of an interesting **pattern** on loaded IGB tracks
	- **Visualization** of occurrences of **similar patterns** identified in the whole genome

## **Discovering similar patterns in genomics tracks** *Method*

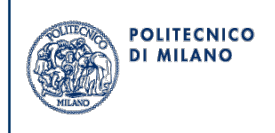

- **Best-Matching Problem** (BMP) is suspected to be NP-hard
- For the considered application:
	- **Aligned genomic data** -> strictly increasing region sequences
	- **M << N** (M and N: number of elements in a pattern and in the target tracks to be compared, respectively)
- **Our proposal**: a **Root-element approach** (R-BMP) and **Windowed Dynamic Programming algorithm** (WDP-BMP) to lower complexity:
	- Best matching for each element of the pattern in the target track through a **binary search**
	- Complexity only of O(N\*log(N))
	- Applicable also to (very) large data problems

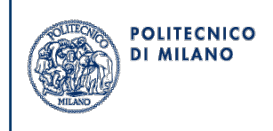

- Pattern = single track
- Regions = points, identified by their linear genomic coordinate
	- Patterns and tracks = sequences of integers (region coordinates)
- Only relative distances between regions/points are relevant

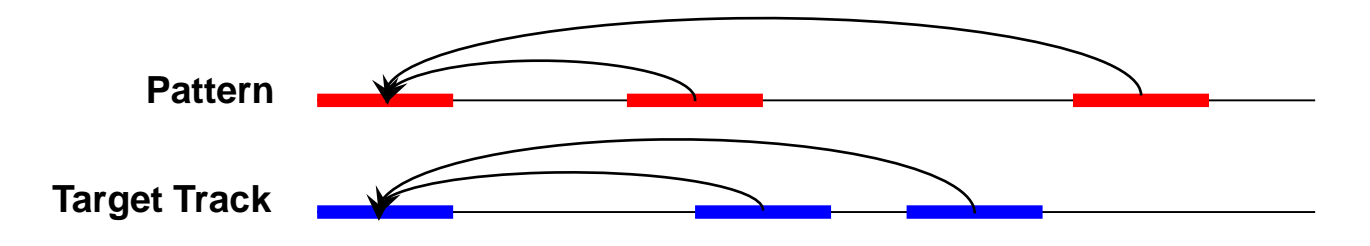

- A **matching** is a strictly increasing function *f* that assigns to each pattern (query) element a (target) track element
	- Preserving element order

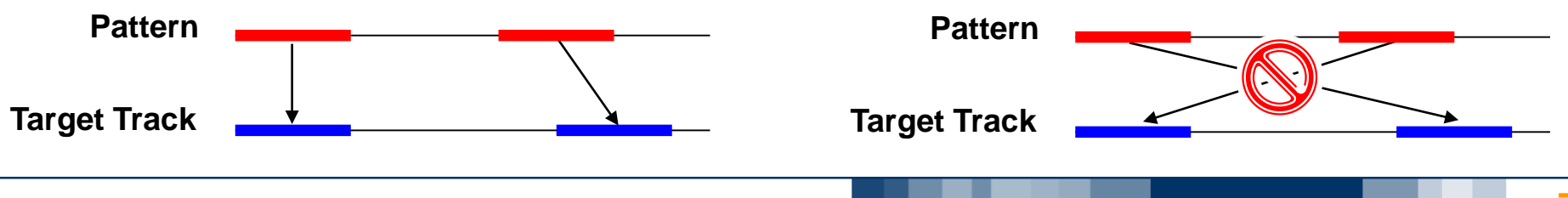

- **Pattern matching** typically solved by a cost based approach, where lower cost implies higher similarity
- **Root-element approach** (R-BMP): The cost C of a **matching** *f* is the sum of squared distances relative to the first (root) matching pair

$$
C_f(Q,T) = \sum_i (T_{f(i)} - Q_i - (T_{f(1)} - Q_1))^2
$$

- Q and T: sequences of query (pattern) and target elements
- $-$  T<sub> $f(1)$ </sub> Q<sub>1</sub>: root-distance (relative distance between root elements)
- **Goal**: find the matching with minimum cost

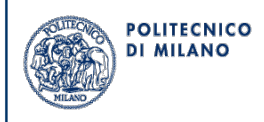

### **Example**

- Pattern (query)  $Q = 1,7,10$
- Target track  $T = 3,5,9,11,13,14,18,21$
- A possible matching:  $\{(1-3), (7-9), (10-21)\}$ 
	- $-$  Root-distance  $= 3-1 = 2$
	- $-$  Cost =  $(3-1-2)^2 + (9-7-2)^2 + (21-10-2)^2 = 81$
- Best matching  $\{(1-5), (7-11), (10-14)\}$ 
	- $-$  Root-distance =  $5-1 = 4$
	- $-$  Cost =  $(5-1-4)^2 + (11-7-4)^2 + (14-10-4)^2 = 0$

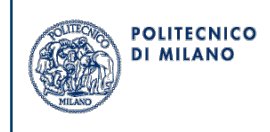

**Windowed Dynamic Programming algorithm** (WDP-BMP)

- **Main result**: A matching is optimal if and only if all its partial matchings have minimum cost
- For all possible root positions in T:
	- $-$  They are  $|T|-|Q|+1$
- For all regions  $Q_i$  in  $Q_i$ :
	- Find (with binary search) the best match for  $Q_i$  in T
	- Possibly, widen the "window" to avoid conflicts (regions in T that are best match for multiple regions in Q)
- For all possible matches:
	- Compute the cost using the partial cost obtained till then
	- $−$  Abandon the current solution if partial cost  $≥$  best cost till then
- Overall complexity: O(|T||Q|(log|T|+|Q|)
	- But **O(|T|log|T|)** if |Q|<<|T| (usually |Q|=1÷10, |T|~105÷106)

## **Discovering similar patterns in genomics tracks** *Method – Extended model*

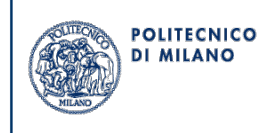

- **Multi-track patterns**
	- Same approach is repeated for each pattern track
- **Negative matching tracks**
	- Pattern tracks with regions that should not appear in the solution
	- Removed from the solution search space (before search start)

## • **Partial matching tracks**

- Pattern tracks with regions that might be missing in the results
- A cost is considered for those regions that remain unmatched

## • **Region features**

- The cost function includes the (dis-)similarity between features (attributes) of query and target track regions
- **Regions as intervals**
	- Region size modeled as a region feature
- **Top-K distinct matchings**
	- To consider diverse results, we require that the best K results have no matched region in common

## **Discovering similar patterns in genomics tracks** *Validation*

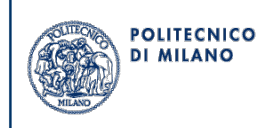

**Finding enhancer regions**

- Complex pattern
	- 2 single region positive tracks (H3K4me1 and H3K27ac)
	- 2 single region negative tracks (TSS and H3K4me3)
	- 4 single region partial tracks (CTCF, DHS, P300 and Pol2)
- Target data tracks about K562 cell line (AML) from ENCODE
- Top-100 results visually inspected by an expert
	- **100% precision** (of the resulting matchings to the pattern)
- All (1,651) results compared with "*enhancer*" chromatin state regions from ChromHMM tool (Broad Institute), data available in ENCODE
	- **85.46% precision** (but ChromHMM uses more histone marks)

## **Discovering similar patterns in genomics tracks** *SimSearch: a plugin for IGB*

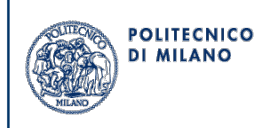

### Available at: https://arnaudceol.github.io/simsearch/

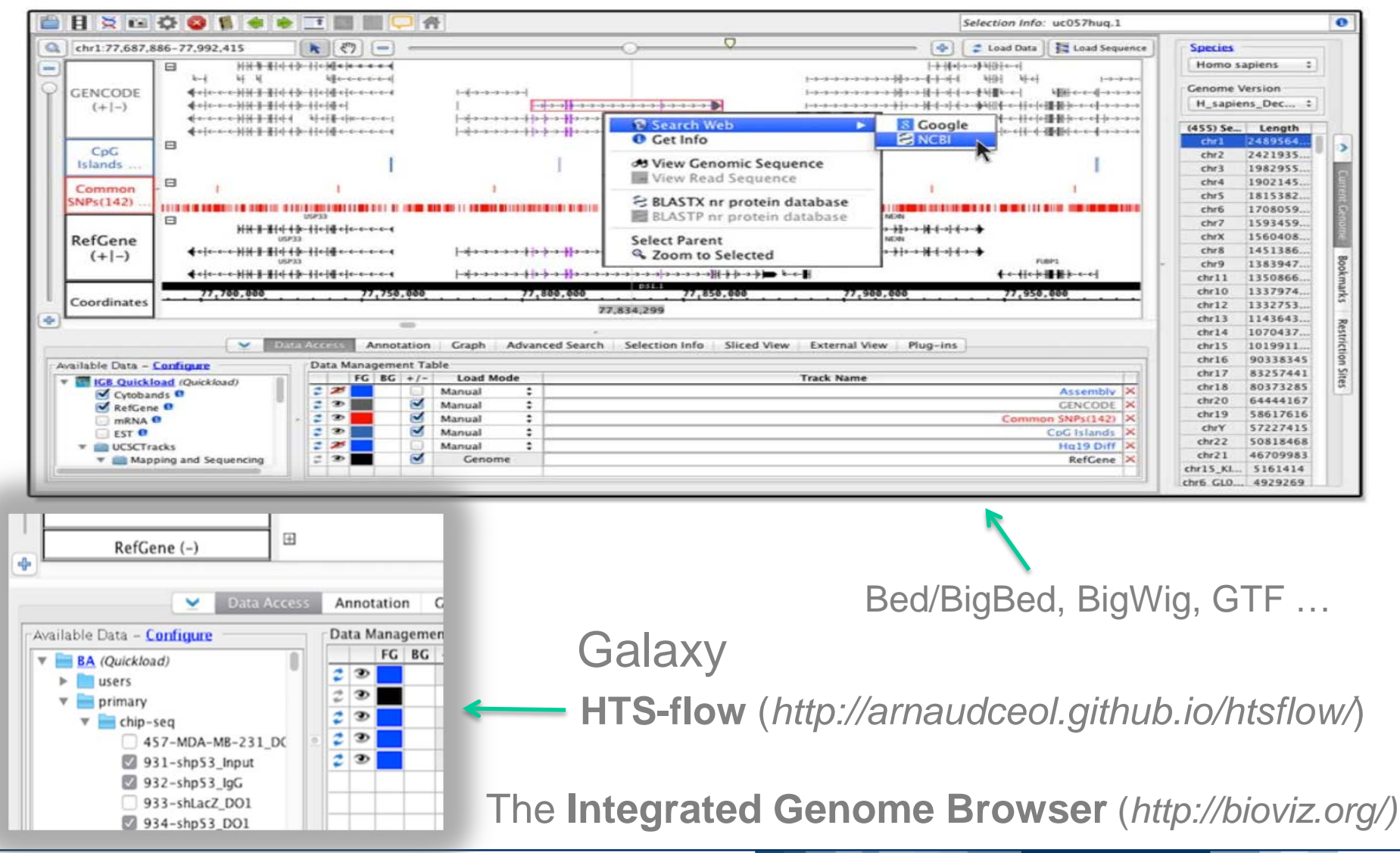

## **Discovering similar patterns in genomics tracks** *SimSearch: define the pattern to search for*

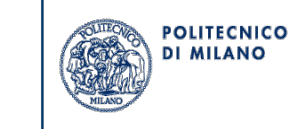

**Load** pattern from file **Create** pattern by selecting IGB tracks / regions

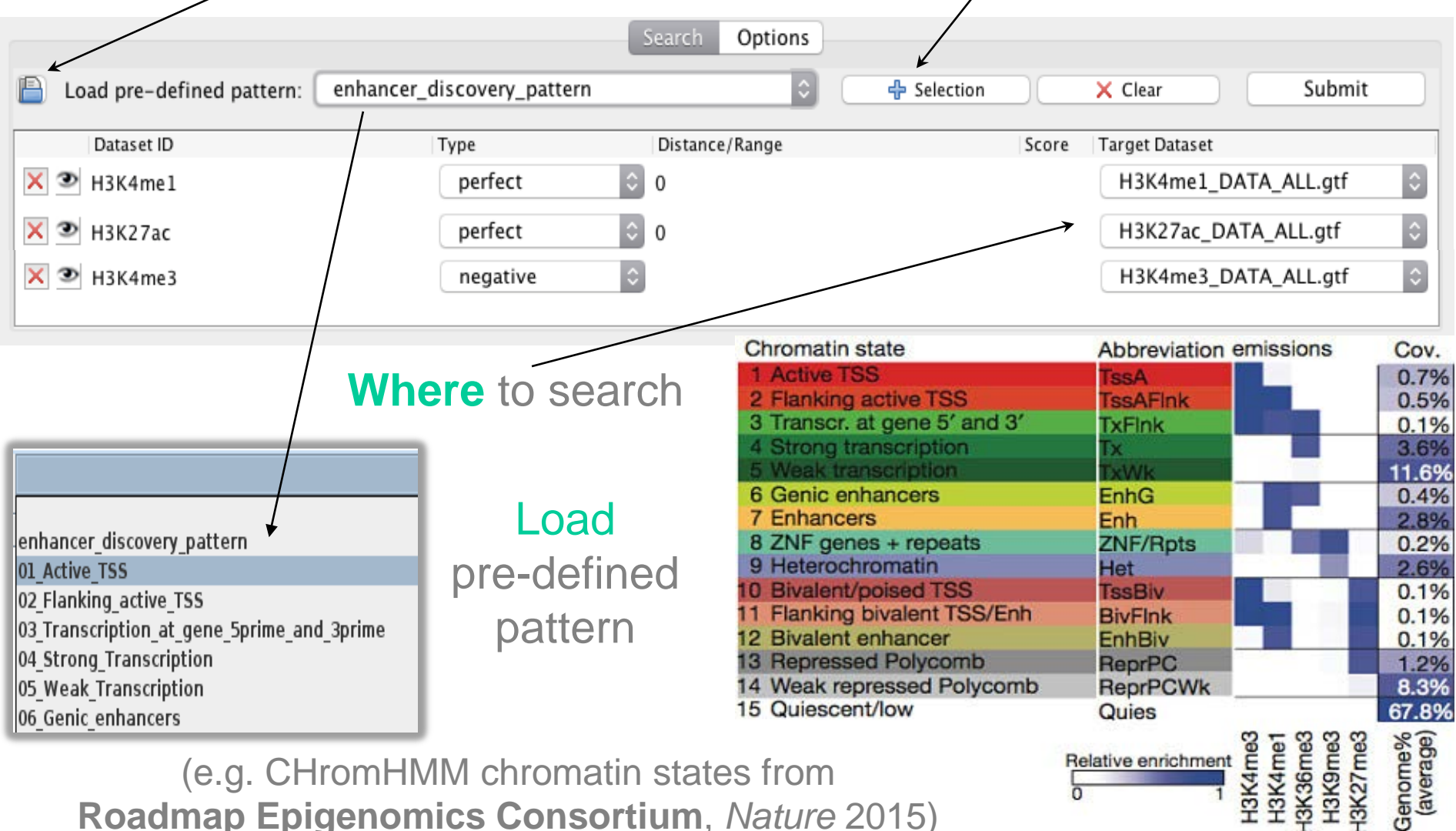

**Roadmap Epigenomics Consortium**, *Nature* 2015)

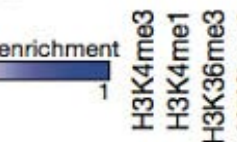

Genome%<br>(average)

## **Discovering similar patterns in genomics tracks** *SimSearch: searching for new enhancers*

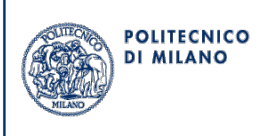

Pradeepa et al. (*Nature Genetics* 2016) identified a new class of **enhancer** (with **H3K122ac** and absence of **H3K27ac**) in mouse

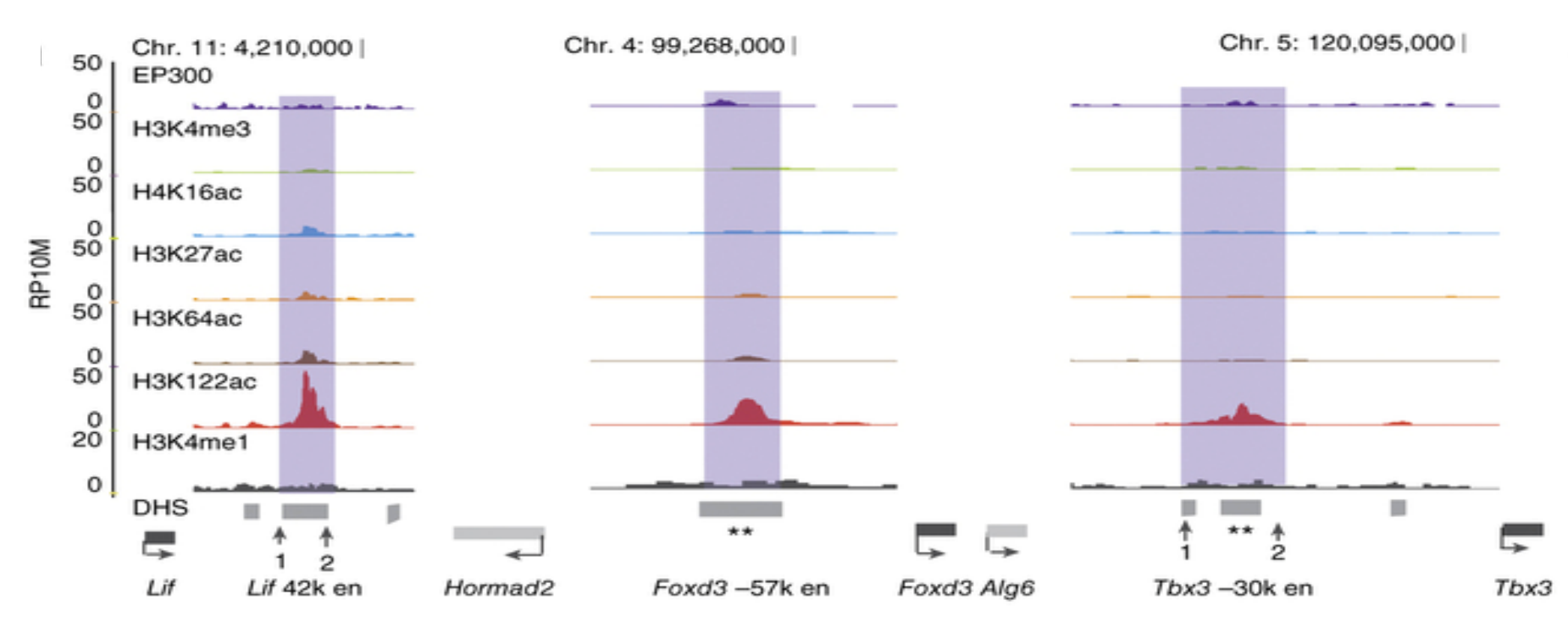

Several examples validated in mouse

- Homozygous deletion of group 2 putative enhancer 42 kb **downstream** of *Leukemia inhibitory factor* (*Lif*) gene led to **reduced expression** of *Lif*, but not of flanking *Hormad2* gene

- Deletion of one allele of putative enhancer 30 kb **upstream** *Tbx3* led to **downregulation** of *Tbx3*

## **Discovering similar patterns in genomics tracks** *SimSearch: searching for new enhancers*

#### **Look** for **this new pattern** in human samples:

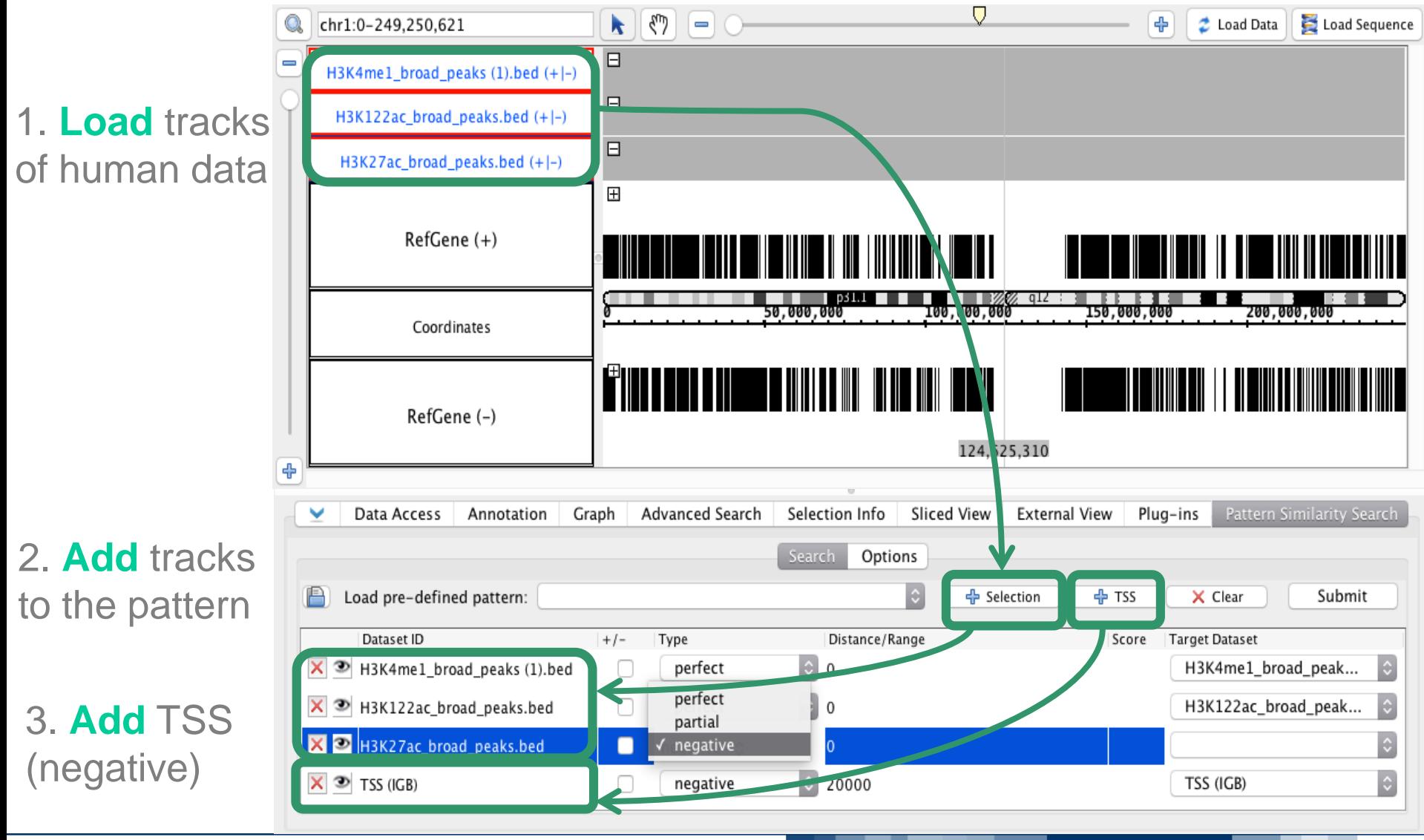

**POLITECNICO DI MILANO** 

## **Discovering similar patterns in genomics tracks** *SimSearch: editing the pattern*

**POLITECNICO DI MILANO** 

In a new track (red), see all active regions (matches) found

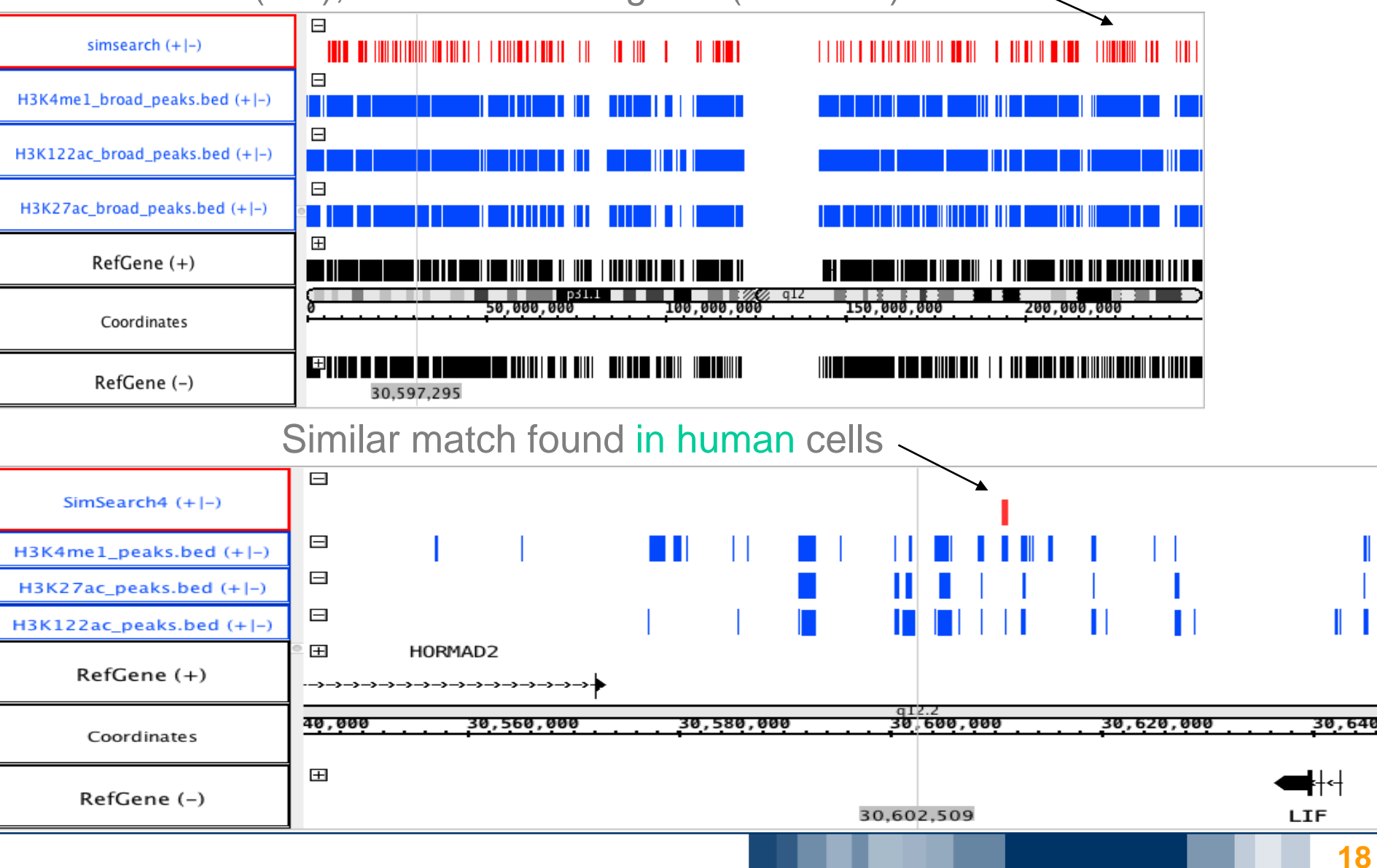

## **Discovering similar patterns in genomics tracks** *Conclusions*

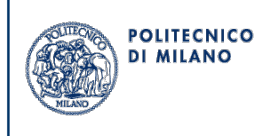

- Definition of a method for **finding patterns in genomic sequences** and of a dynamic programming algorithm for efficient solution
	- Experimental evaluation found it accurate and efficient
- Algorithm implemented as a plugin for Integrated Genome Browser
- Applicable to any (epi)genomic / transcriptomic region data, e.g.:
	- Histone Modifications (HM), Transcription Factor Binding Sites (TFBS), Single Nucleotide Polymorphisms (SNP), Differentially Expressed Genes (DEG), DNase I Hypersensitive Sites (DHS), Transcription Start Sites (TSS), or any other annotations
- Support for understanding biomolecular mechanisms
	- Response to treatments, pathology onset/development, …
- Thanks to the GenData 2020 PRIN project and GeCo ERC project!

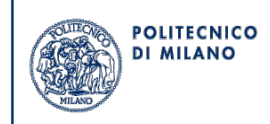

# **Thank you for your attention! Thank you for your attention!**

# **Any question?**

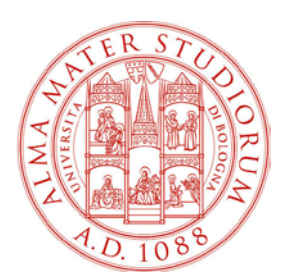

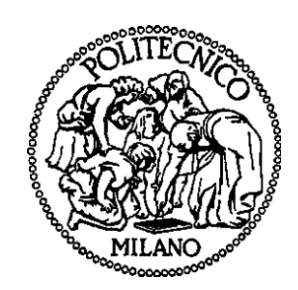

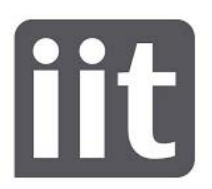